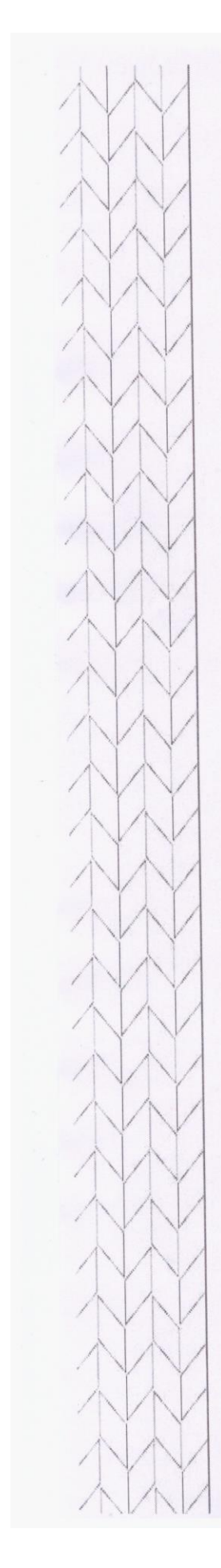

# МУНИЦИПАЛЬНОЕ ОБЩЕОБРАЗОВАТЕЛЬНОЕ УЧРЕЖДЕНИЕ РЯЗАНЦЕВСКАЯ СРЕДНЯЯ ШКОЛА

округ Утверждаю FIBRICAS No 52/1 от «30» августа 2022 г. **докумен** 

**TOUKA** 

I TAHUEBCRASE PEQUISSIBLE LA

VISTILIERILA BRIOL OBHEOL AROBATELLE TOLA

# ДОПОЛНИТЕЛЬНАЯ ОБЩЕОБРАЗОВАТЕЛЬНАЯ ОБЩЕРАЗВИВАЮЩАЯ ПРОГРАММА «ИНФОЗНАЙКА»

Направленность: техническая Возраст обучающихся: 7-10 лет Срок реализации -9 месяцев

OFILEPABBIBAIO «ИНФОЗ AHKO-Направленное

Возраст обучак

ГОПОЛИН ГЕЛЬНАЯ ОБ

Составитель: Турбина Н.В. Зам.директора по УВР высшая категория

Городской округ город Переславль-Залесский село Рязанцево, 2022-2023 г.

#### **Пояснительная записка**

### **Цель программы**

развитие познавательных, интеллектуальных и творческих способностей учащихся; умения работать с различными видами информации, самостоятельного планирования и осуществления индивидуальной и коллективной информационной деятельности, представления и оценивания ее результатов

## **Задачи программы:**

#### *Обучающие:*

- показать учащимся роль информации и информационных процессов в их жизни и в окружающем мире;
- организовать компьютерный практикум, ориентированный на: формирование умений использования средств информационных и коммуникационных технологий для сбора, хранения, преобразования и передачи различных видов информации (работа с текстом и графикой в среде соответствующих редакторов); овладение способами и методами освоения новых инструментальных средств;
- организовать работу по овладению первичными навыками исследовательской деятельности, получения опыта принятия решений и управления объектами с помощью составленных для них алгоритмов;
- создать условия для овладения основами продуктивного взаимодействия и сотрудничества со сверстниками и взрослыми: умения правильно, четко и однозначно формулировать мысль в понятной собеседнику форме; умения выступать перед аудиторией, представляя ей результаты своей работы с помощью средств ИКТ.

#### *Развивающие:*

- Развивать познавательный интерес младших школьников.
- Развивать творческое воображение, математическое и образное мышление учащихся.

#### *Воспитательные:*

- Воспитывать интерес к занятиям информатикой.
- Воспитывать культуру общения между учащимися.
- Формировать культуру безопасного труда при работе за компьютером.

#### **Актуальность программы**

Современный период общественного развития характеризуется новыми требованиями к общеобразовательной школе, предполагающими ориентацию образования не только на усвоение обучающимся определенной суммы знаний, но и на развитие его личности, его познавательных и созидательных способностей. В условиях информатизации и массовой коммуникации современного общества особую значимость приобретает подготовка подрастающего поколения в области информатики и ИКТ.

Компьютерное обучение — это новый способ обучения, одним из особенностей которого является использование обучающих программ и приложений.

Важным моментом подготовки детей к жизни в мире информационных технологий является развитие у них навыков работы с информацией в цифровой среде — поиск, анализ, создание и управление. Ребенок овладевает разными способами получения и обработки информации, и меняет свое отношение к новому классу техники и к миру предметов в целом.

Использование компьютерных технологий в работе с учащимися среднего школьного возраста является стремительно развивающейся образовательной методикой в мире. С ее помощью можно более эффективно решать образовательные задачи, которые будут

способствовать качественному улучшению обучения ребенка в школе.

#### **Актуальность программы заключается в:**

- необходимости расширения кругозора школьника;

- формировании и развитии навыков работы с информацией в условиях модернизации образования;

- формировании и развитии навыков работы в цифровой среде и сервисах;

- формировании понимания информационной безопасности, а также этики и норм общения в цифровой среде;

- развитии алгоритмического мышления, творчества через создание собственных проектов с использованием цифровых ресурсов.

#### **Значимость программы**

Предмет информатика в школе изучается учащимися с 5 по 11 класс на базовом уровне (в 10 и 11 классах с физико-математической направленностью информатика изучается на профильном уровне), но количество часов для качественного приобретения навыков обработки графической информации, составления презентаций, слайд фильмов, мало. В современном мире умение представить себя и свою работу очень важно, поэтому программа данного кружка отражает потребности учащихся и школы. В настоящее время происходит активный процесс информатизации общества. Под информатизацией понимается внедрение компьютерной техники и новых информационных технологий в различных сферах производства, общественной и личной жизни людей. Компьютер является основным инструментом современной информатики. По своему назначению компьютер – это универсальное автоматическое, программно-управляемое устройство для работы с информацией. Поэтому в настоящее время без элементарных навыков работы на ПК человеку трудно найти свое место в обществе. Одним из основных применений ПК является компьютерная графика и мультимедийная презентация, для учащихся 5 класса актуально умение и овладение навыками работы с текстовой и числовой информацией.

**Материально-техническое обеспечение**

 $M\Phi Y - 1$ Ноутбук для учителя – 1 Ноутбуки для учащихся -10

**Категория обучающихся**: 7-10 лет **Условия реализации программы: Продолжительность реализации программы**: 9месяцев **Режим занятий**: занятия проходят 1 раза в неделю, 33 часа **Форма организации процесса обучения**: занятия организуются в учебных группах не более 15 человек.

# **Ожидаемые результаты освоения образовательной программы**

В результате обучения учащиеся научатся:

 постановке формулированию проблемы; поиску и выделению необходимой информации, применению методов информационного поиска; структурированию и визуализации информации;

выбору наиболее эффективных способов решения задач в зависимости от конкретных условий;

 использованию средств информационных и коммуникационных технологий для сбора, хранения, преобразования и передачи различных видов информации (работа с текстом, звуком и графикой в среде соответствующих редакторов; хранение и обработка информации; поиск, передача и хранение информации),

 основам продуктивного взаимодействия и сотрудничества со сверстниками и взрослыми: умению правильно, четко и однозначно сформулировать мысль в понятной собеседнику форме; осуществлять в коллективе совместную информационную деятельность, в частности при выполнении проекта; выступать перед аудиторией, представляя ей результаты своей работы с помощью средств ИКТ.

Результатом освоения дополнительной общеобразовательной программы технической направленности «Инфознайка» считается творческий итоговый проект с использование всех знаний изученных в течение года.

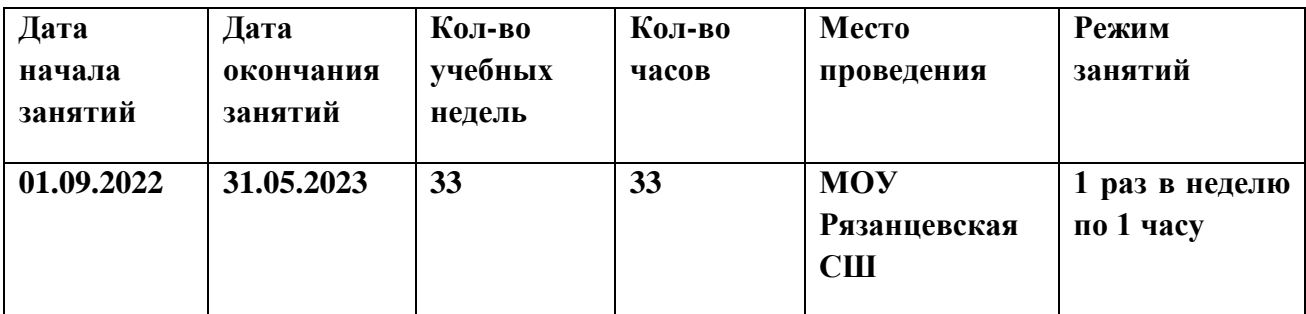

# **Календарный учебный график**

# Учебно-тематическое планирование

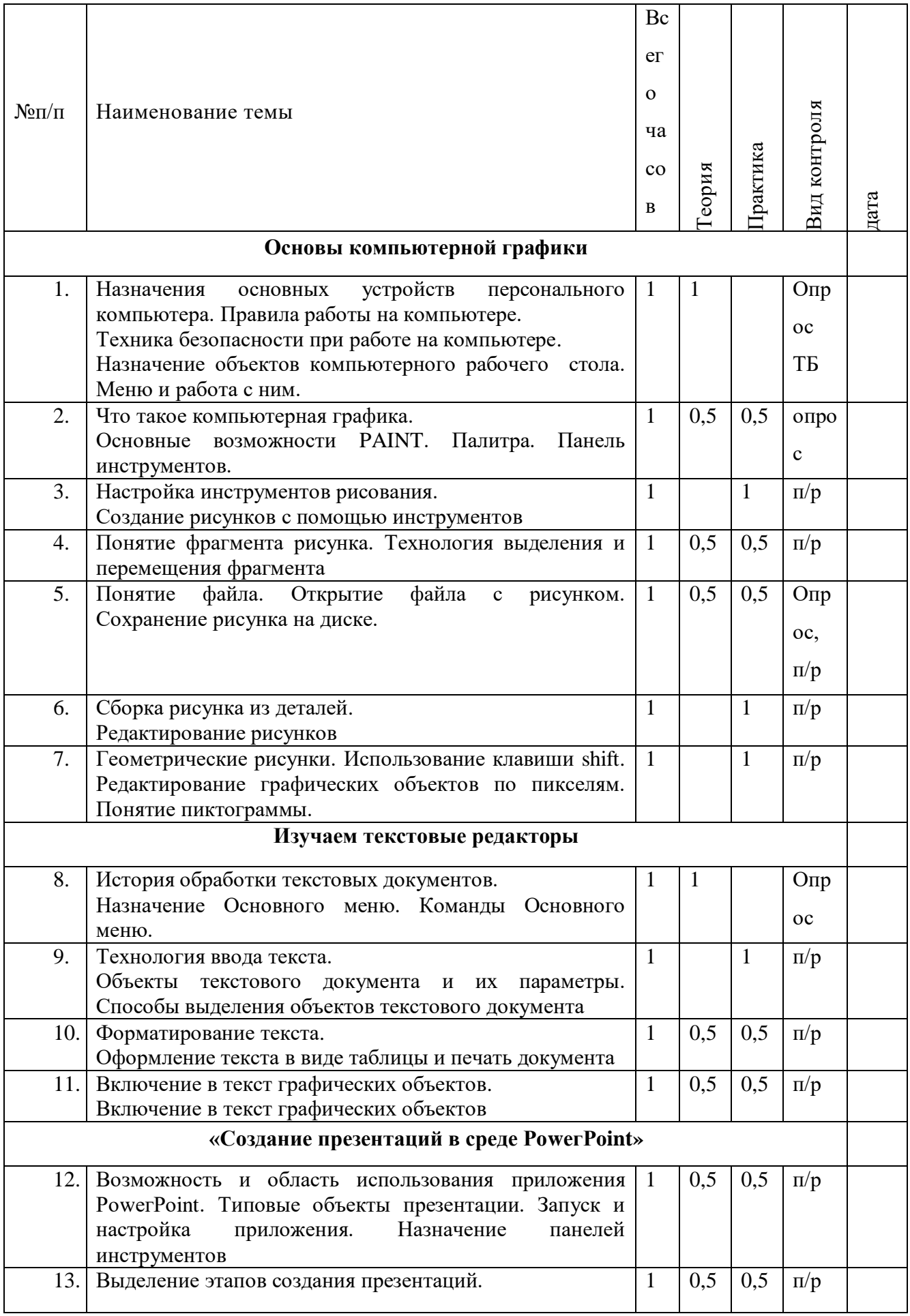

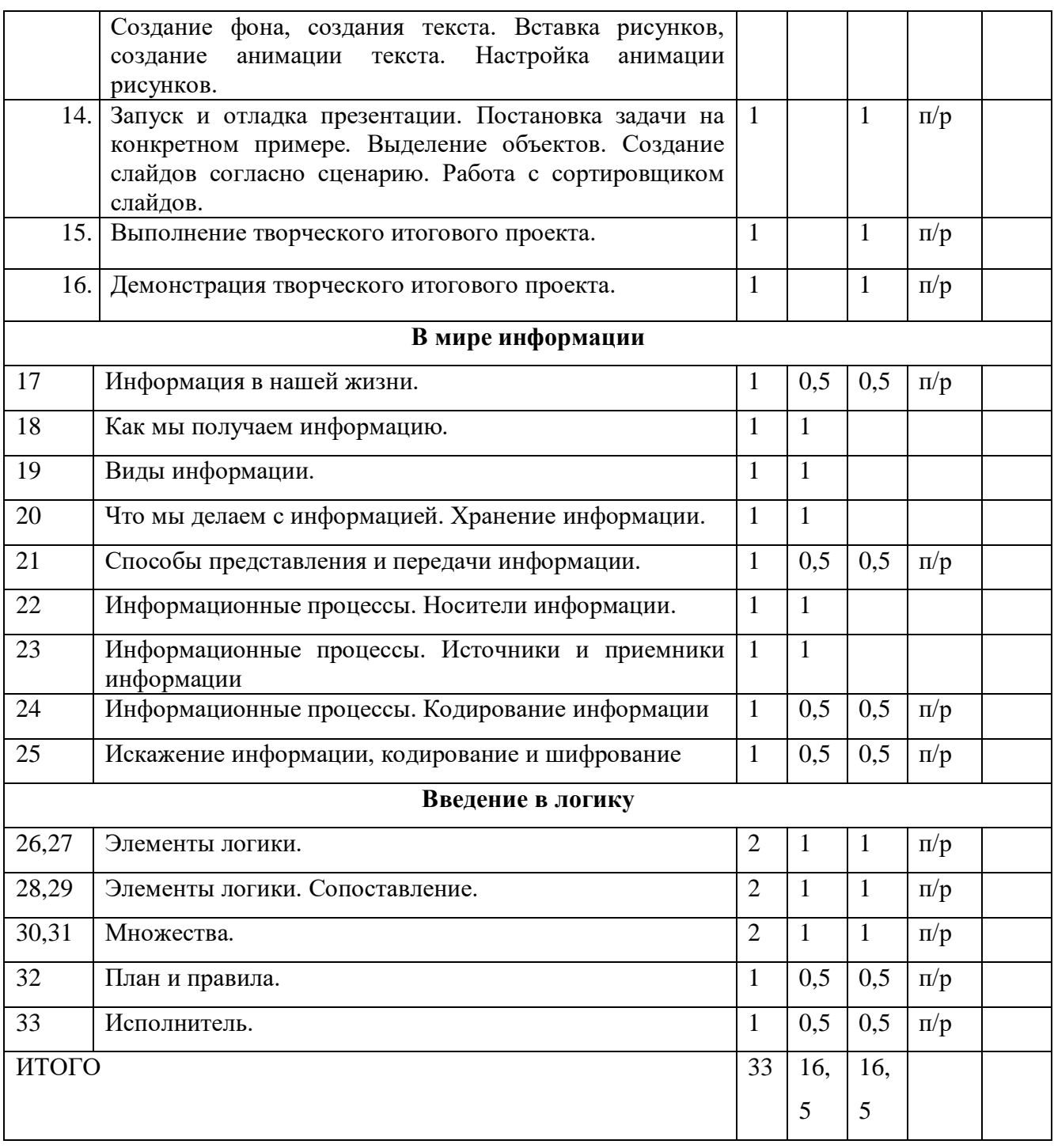

# **Календарный график**

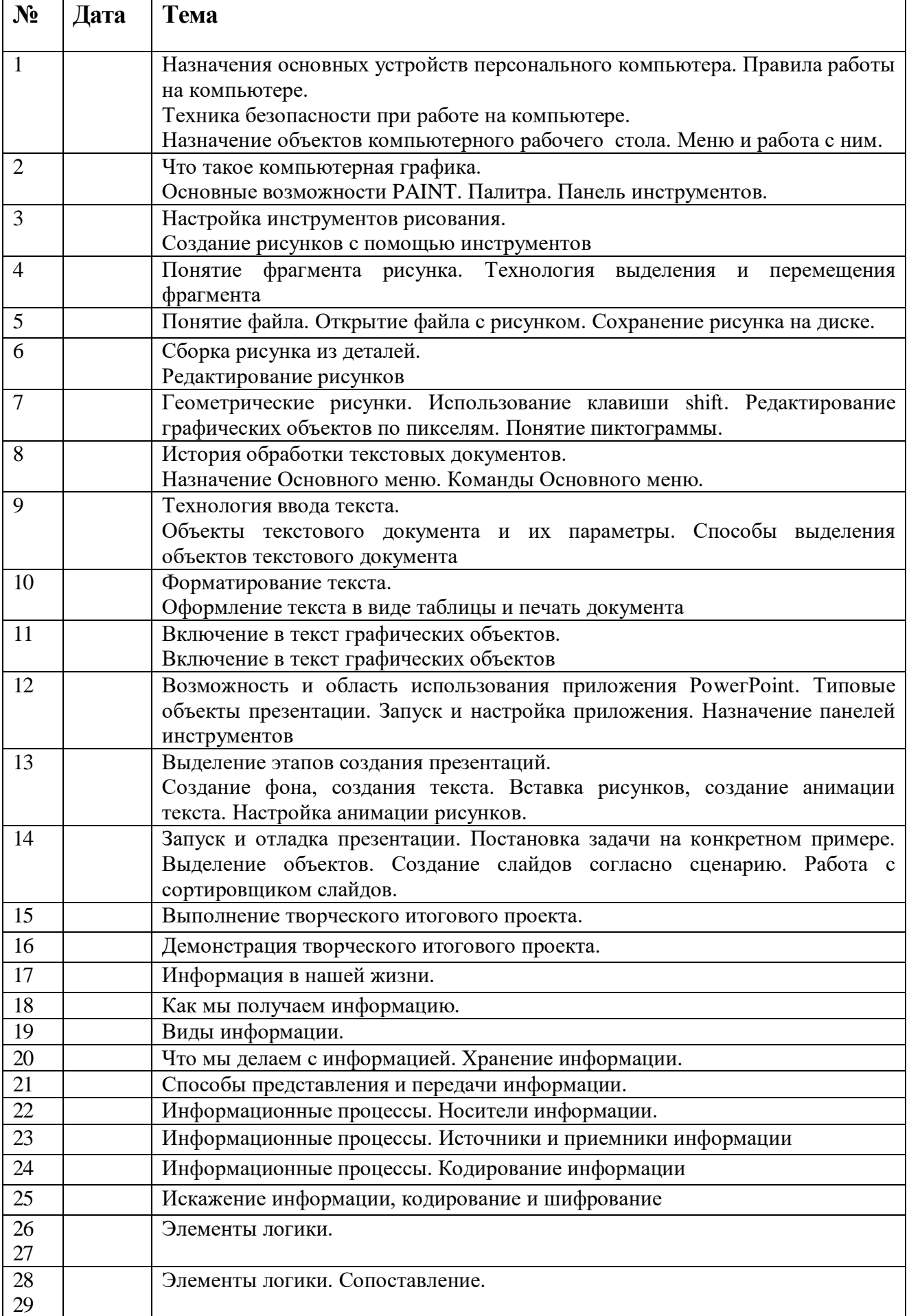

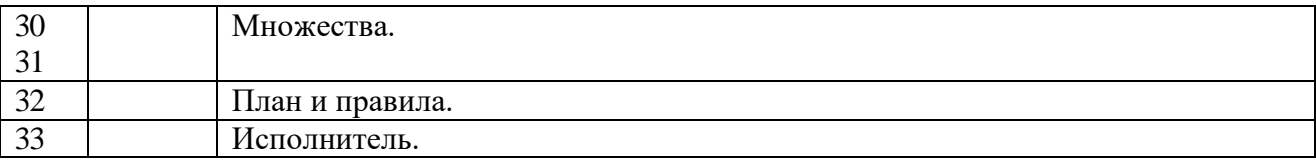

# Содержание учебной программы

# «Основы компьютерной графики» 7 часов

## Тема 1. Обучение работе на компьютере

Назначение основных устройств компьютера. Правила работы за компьютером. Назначение объектов компьютерного рабочего стола. Понятие компьютерного меню. Освоение технологии работы с меню. Техника безопасности при работе на компьютере

Тема 2. Освоение среды графического редактора Paint

Что такое компьютерная графика. Основные возможности графического редактора по объектов. Панель Палитра. Панель созданию графических Инструменты. Настройка инструментов рисования. Создание рисунков с помощью инструментов.

## Тема 3. Редактирование рисунков

Понятие фрагмента рисунка. Технология выделения и перемещения фрагмента рисунка. Сохранение рисунка на диске. Понятие файла. Открытие файла с рисунком.

Тема 4. Точные построения графических объектов

Геометрические инструменты. Использование клавиши shift при построении прямых, квадратов, окружностей. Редактирование графического объекта по пикселям. Понятие пиктограммы.

#### «Изучаем текстовые редакторы» 4 часа

#### Тема 1. Обшая характеристика текстового проиессора

История обработки текстовых документов. Назначение текстового редактора. Назначение Основного меню. Команды Основного меню текстового редактора. Технология ввода текста. Тема 2. Текстовый редактор MicrosoftWord

Объекты текстового документа и их параметры. Способы выделения объектов текстового документа. Форматирование текста. Оформление текста в виде таблицы и печать документа. Включение в текстовый документ графических объектов. Выполнение практических работ по изученному материалу.

## «Создание презентаций в среде PowerPoint» 5часов

## Тема 1. Назначение приложения РоweгРоіпt

Возможности и область использования приложения PowerPoint. Типовыеобъекты презентации. Группы инструментов среды PowerPoint Запуск и настройка приложения PowerPoint. Назначение панелей инструментов.

Тема 2. Базовая технология создания презентаций

Выделение этапов создания презентаций. Создание фона, создание текста, вставка рисунков в презентацию, создание анимации текста, настройка анимации рисунков, запуск и отладка презентации.

#### Тема 3. Создание презентаций

Постановка задачи на конкретном примере. Выделение объектов. Создание слайдов согласно сценарию. Работа с сортировщиком слайдов.

Выполнение творческого итогового проекта.

## В мире информации 9 часов

Информация в нашей жизни. Роль и место информации в жизни человека. Получение информации человеком из окружающего мира. Органы чувств человека. Виды информации. Информационные процессы. Хранение информации. Передача информации. Способы получения и передачи информации

## **Введение в логику8 часов**

Элементы логики. Истинные и ложные суждения. Выделение признаков и свойств. Построение отрицательных высказываний. Сравнение предметов или явлений между собой. Понятия множества, класса. Создание множества из соответствующих элементов. Определение правила. Правила гигиены, правила уличного движения. Правильно составленный план.

Понятие исполнителя. Команда. Система команд для разных исполнителей. Исполнитель транспортер. Система его команд. Составление плана для транспортера

## **Контрольно-измерительные материалы**

Практическое задание: Настройка параметров рабочего стола.

- 1. *Рассортируйте значки на рабочем столе*, для этого: щелкните правой кнопкой мыши по свободному месту рабочего стола-упорядочить по-эвыбрать тип сортировки (по имени, размеру, типу, дате изменения).
- 2. *Измените внешний вид стола* для этого: щелкните правой кнопкой мыши по свободной области рабочего стола-эсвойства-эфон-эвыбрать рисунок из имеющихся-Нажать Применить-Ок
- 3. *Измените внешний вид стола своим рисунком* для этого: щелкните правой кнопкой мыши по свободной области рабочего стола-эсвойства-эфон-эвыбрать Обзор->Выбрать папку с рисунками->Чтобы было видно изображение рисунков необходимо выбрать меню Вид , затем выбрать рисунок из имеющихсяНажать Применить→Ок

Практическое задание Работа с папками.

## *1Создание папок:*

1 способ: Открыть папку Мои документы $\rightarrow$ создать папку «Ученик»  $\rightarrow$  Enter. 2способ:В диалоговом окне Сохранить как: нажать кнопку создать папку→В появившейся окне ввести Название папки→Ок→Закрыть окно.

## *2 Открытие папки:*

Двойной щелчок по папке, показывает содержимое папки.

 *3 Переименование папки*: переименуйте папку «Ученик» в папку ФИ (ваша реальная фамилия и имя).

 *4 Копирование папки*: скопируйте в папку со своим именемнесколько папок с папки Мои документы.

 *5 Перемещение папки*: переместите папку «Тест» в папку со своим именем.

*6 Удаление папки:* удалите все скопированные папки из вашей папки.

*7 Восстановление папки из корзины*: дважды щелкните на значке Корзины→В появившемся окне выделите папку «Тест» Выберите команду Восстановить объект.

Тест

Название и назначение основных клавиш.

Задание: соедините линией название клавиши с правильным ответом.

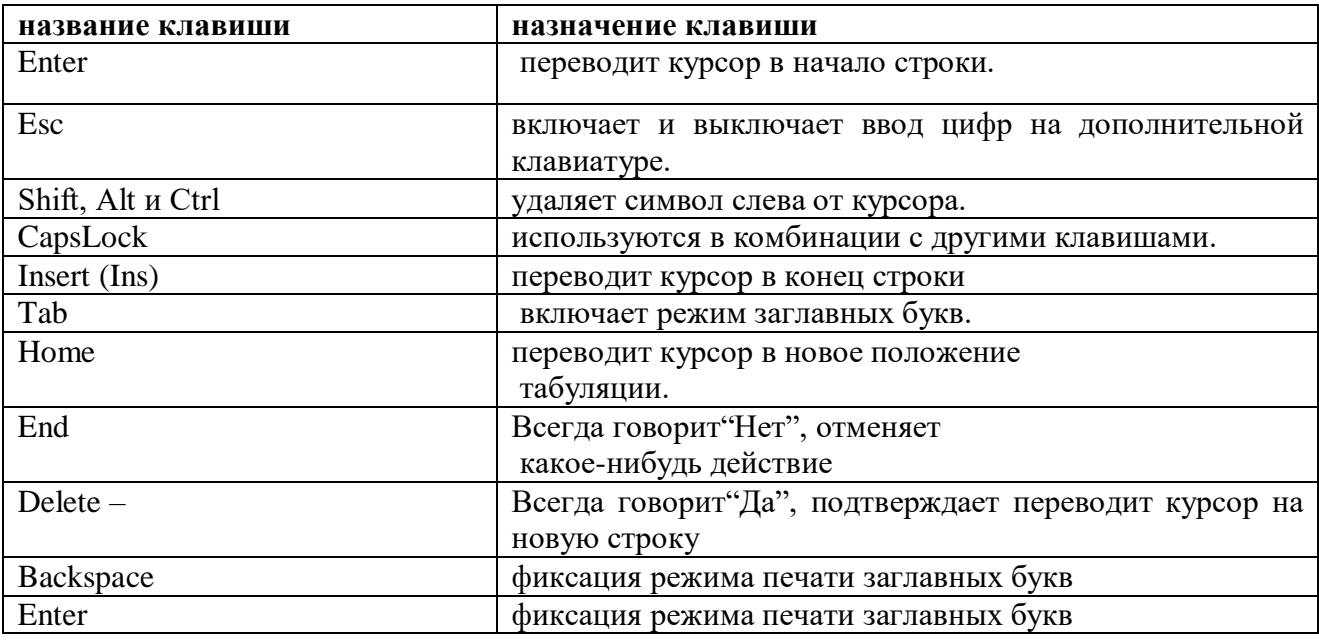

Выполнение упражнения

#### **Поставьте, где нужно большие буквы:**

скоро у нас каникулы. Я поеду вместе с папой в сочи. Митя с братом поедут с братом в иркутск, на озеро байкал. А таня будет отдыхать в деревне у тети зои. Эта деревня стоит на берегу оки. У тети в доме живет мурзик.

## **Оценочные материалы**

Мониторинг образовательных результатов по дополнительной общеобразовательной общеразвивающей программе «Инфознайка» осуществляется путем проведения первичного, промежуточного и итогового контроля. Для их проведения используются следующие оценочные материалы.

Учет знаний, умений и навыков проводится фиксацией индивидуальных результатов в журнале: участие детей в конкурсах, выставках, выполненные ими проектные и исследовательские работы. Промежуточная аттестация проходит после изучения основных тем учебного плана в форме опроса, конкурса, соревнования, ринга знаний и др. Педагог

оценивает уровень теоретических знаний и качество выполнения практической работы каждого обучающегося. Итоговая аттестация проводится по завершению всего курса программы и проходит в форме защиты творческого проекта**.** 

# **Для практических работ определяются следующие критерии оценок:**

## **5 баллов выставляется,** если ученик:

 полно раскрыл содержание материала в объеме, предусмотренном программой и учебником;

 изложил материал грамотным языком в определенной логической последовательности, точно используя математическую и специализированную терминологию и символику;

 правильно выполнил графическое изображение алгоритма и иные чертежи и графики, сопутствующие ответу;

 показал умение иллюстрировать теоретические положения конкретными примерами, применять их в новой ситуации при выполнении практического задания;

 продемонстрировал усвоение ранее изученных сопутствующих вопросов, сформированность и устойчивость используемых при ответе умений и навыков;

отвечал самостоятельно без наводящих вопросов учителя.

**4 балла выставляется**, если ответ имеет один из недостатков:

 в изложении допущены небольшие пробелы, не исказившие логического и информационного содержания ответа;

 нет определенной логической последовательности, неточно используется математическая и специализированная терминология и символика;

 допущены один-два недочета при освещении основного содержания ответа, исправленные по замечанию учителя;

 допущены ошибка или более двух недочетов при освещении второстепенных вопросов или в выкладках, легко исправленные по замечанию или вопросу учителя.

## **3 балла выставляется**, если:

 неполно или непоследовательно раскрыто содержание материала, но показано общее понимание вопроса, имелись затруднения или допущены ошибки в определении понятий, использовании терминологии, чертежах, блоксхем и выкладках, исправленные после нескольких наводящих вопросов учителя;

 ученик не справился с применением теории в новой ситуации при выполнении практического задания, но выполнил задания обязательного уровня сложности по данной теме,

 при знании теоретического материала выявлена недостаточная сформированность основных умений и навыков.

## **2 балла выставляется**, если:

- не раскрыто основное содержание учебного материала;
- обнаружено незнание или непонимание учеником большей или наиболее важной части учебного материала,

• допущены ошибки в определении понятий, при использовании терминологии, в чертежах, блок-схем и иных выкладках, которые не исправлены после нескольких наводящих вопросов учителя.

## 1 балл выставляется, если:

• ученик обнаружил полное незнание и непонимание изучаемого учебного материала или не смог ответить ни на один из поставленных вопросов по изучаемому материалу.

# Мониторинг результатов обучения обучающихся по программе «Инфознайка»

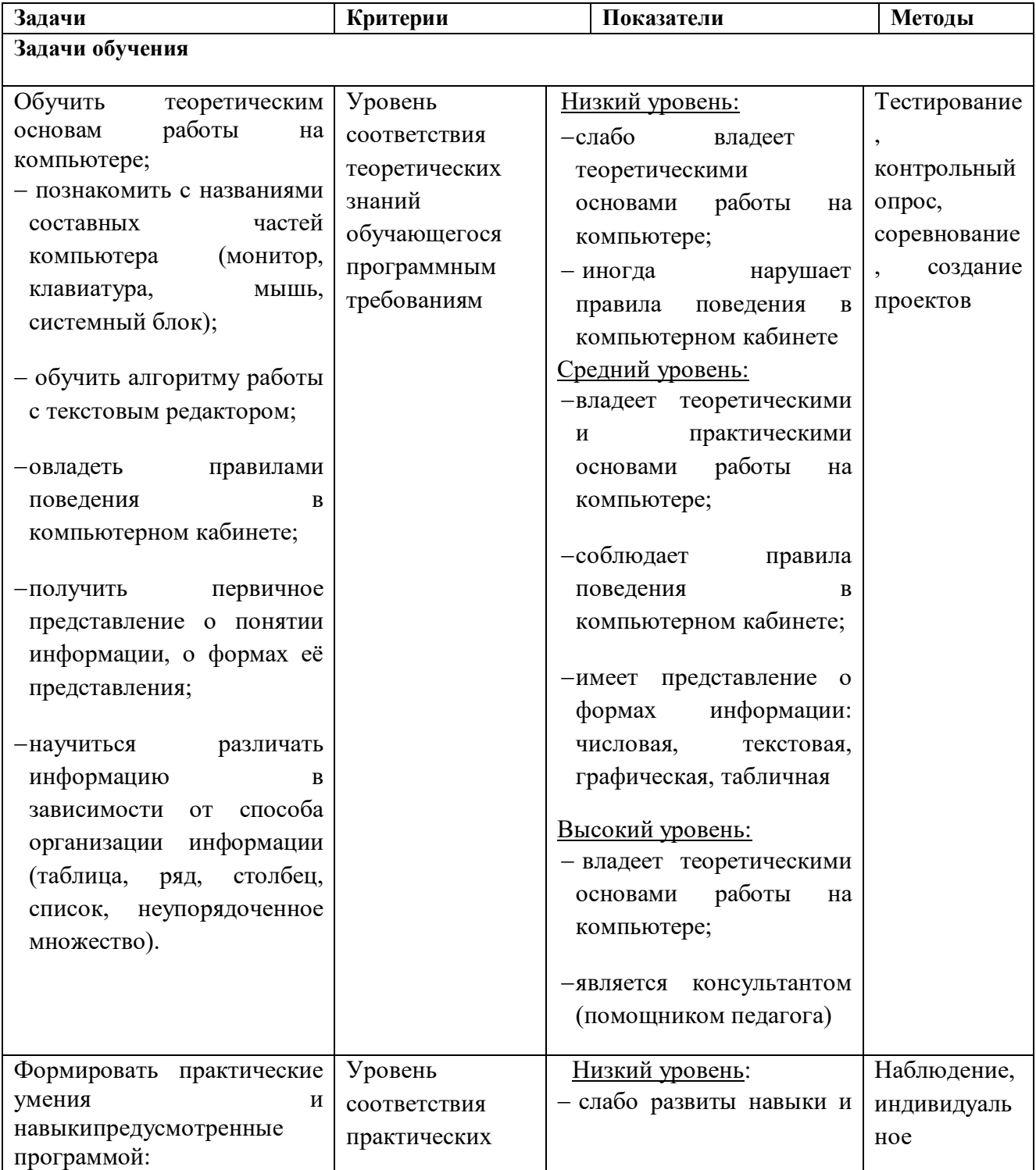

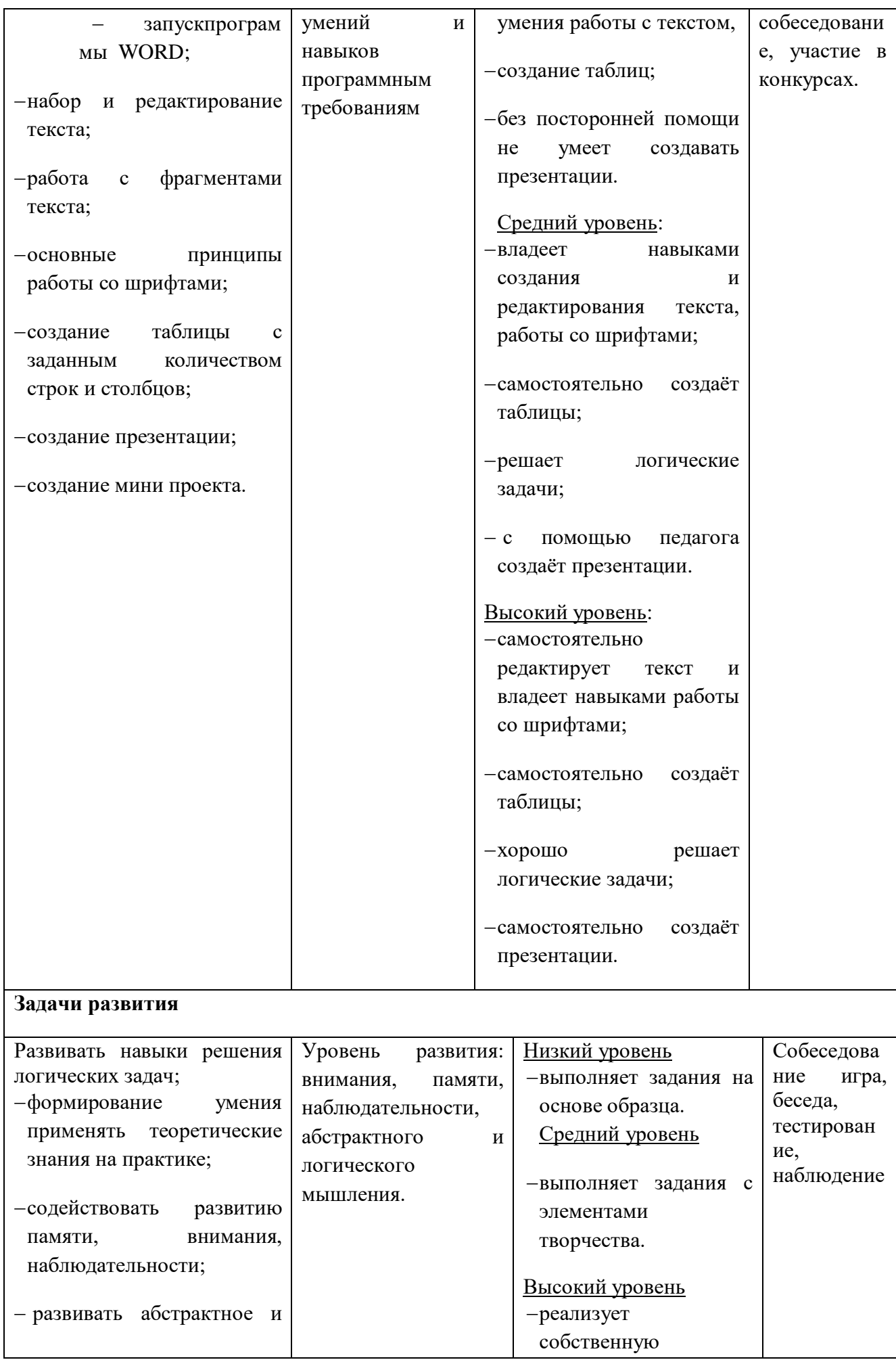

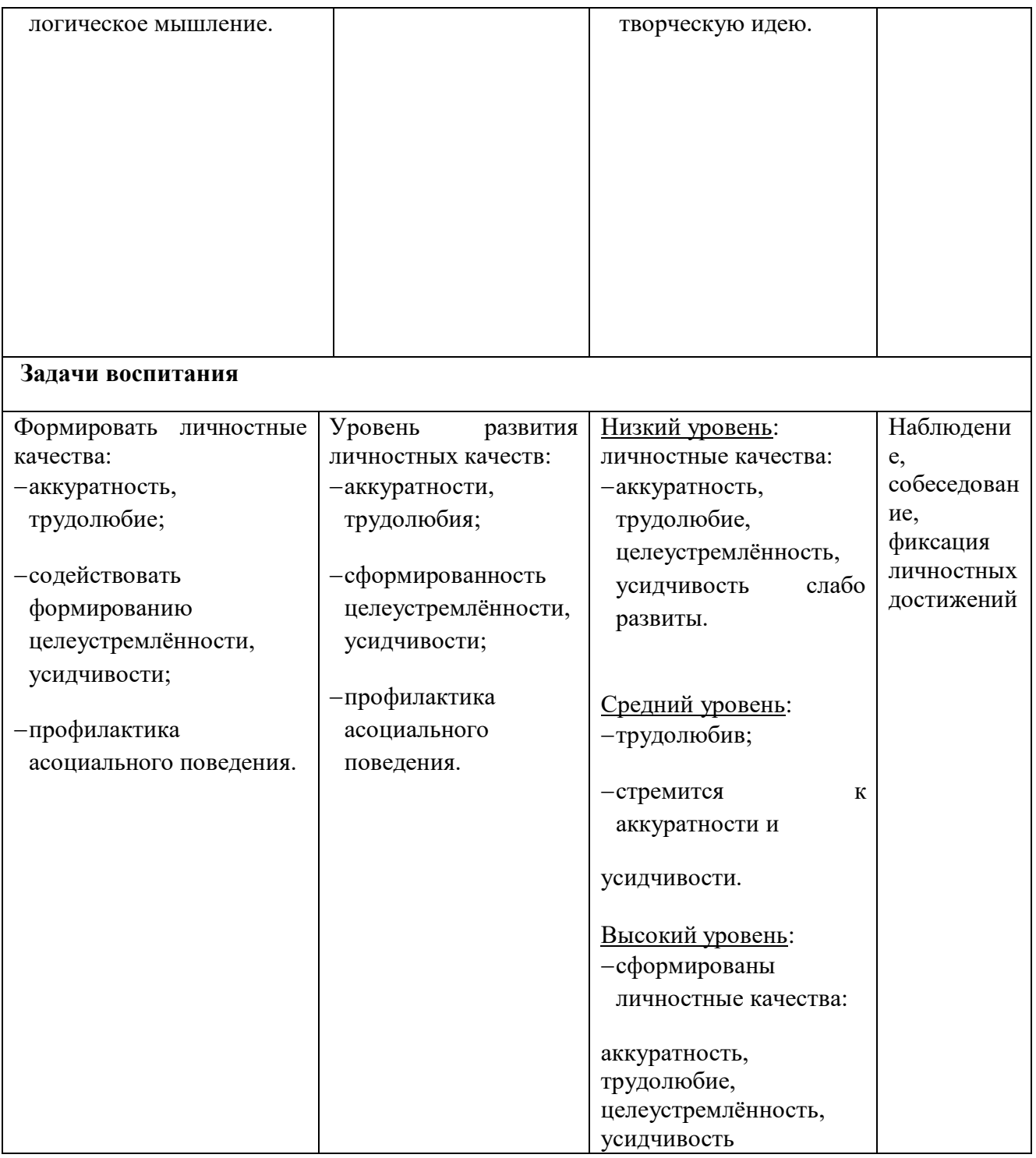

## **Нормативно – правовые основания разработки программы:**

 Дополнительная общеобразовательная общеразвивающая программа **«Инфознайка»** муниципального общеобразовательного учреждения Рязанцевской средней школы (далее МОУ Рязанцевская СШ) разработана на основе следующих нормативноправовых документов:

Федеральный уровень

1.Федеральный закон от 29 декабря 2012 г. № 273-ФЗ «Об образовании в Российской Федерации».

2. Указ Президента Российской Федерации от 7 мая 2018 г. № 204 «О национальных целях и стратегических задачах развития Российской Федерации на период до 2024 года».

3. Указ Президента Российской Федерации от 29 мая 2017 г. № 240 «Об объявлении в Российской Федерации Десятилетия детства».

4. Распоряжение Правительства Российской Федерации от 6 июля 2018 г. N 1375, об утверждении Плана основных мероприятий до 2020 года, проводимых в рамках Десятилетия детства.

5. План основных мероприятий до 2020 года, проводимых в рамках Десятилетия детства, утвержденный распоряжением Правительства РФ от 6 июля 2018 г. № 1375-р.

6. Приказ Министерства просвещения Российской Федерации от 09 ноября 2018 N 196 «Об утверждении Порядка организации и осуществления образовательной деятельности по дополнительным общеобразовательным программам».

7. Приказ Рособрнадзора от 29 мая 2014 г. № 785 (в ред. от 27.11.2017) «Об утверждении требований к структуре официального сайта образовательной организации в информационно-телекоммуникационной сети «Интернет» и формату представления на нем информации».

8. Приказ Mинздравсоцразвития России от 26 августа 2010 г. N 761н "Об утверждении Единого квалификационного справочника должностей руководителей, специалистов и служащих, раздел «Квалификационные характеристики должностей работников образования».

9. Приказ Министерства труда и социальной защиты Российской Федерации от 5 мая 2018 г. N 298 н «Об утверждении профессионального стандарта "Педагог дополнительного образования детей и взрослых».

10. Стратегия инновационного развития Российской Федерации на период до 2020 года, утвержденная Распоряжением Правительства Российской Федерации от 8 декабря 2011 г. № 2227-р.

11.Федеральная целевая программа развития образования на 2016–2020 годы, утвержденная Постановлением Правительства Российской Федерации от 23 мая 2015 г. № 497.

12. Концепция развития дополнительного образования детей, утвержденная Распоряжением Правительства Российской Федерации от 4 сентября 2014 г. № 1726-р.

13. Стратегия развития воспитания в Российской Федерации на период до 2025 года, утвержденная Распоряжением Правительства Российской Федерации от 29 мая 2015 г. № 996-р.

14. Концепция общенациональной системы выявления и развития молодых талантов на 2015-2020 годы (утверждена Президентом Российской Федерации 3 апреля 2012 г. № Пр-827) и комплекс мер по ее реализации (утвержден Правительством Российской Федерации 27 мая 2015 г. № 3274пП8).

16. Государственная программа Российской Федерации «Развитие образования», утвержденной Постановлением Правительства Российской Федерации от 26 декабря 2017 года № 1642.

17. Национальный проект «Образование», утвержденный на заседании президиума Совета при Президенте Российской Федерации по стратегическому развитию и национальным проектам (протокол от 24 декабря 2018 г. № 16).

18. Федеральный проект «Успех каждого ребенка», утвержденный президиумом Совета при Президенте Российской Федерации по стратегическому развитию и национальным проектам (протокол от 3 сентября 2018 года № 10).

19. План мероприятий по реализации федерального проекта "Учитель будущего", приложением № 1 протокола заседания проектного комитета по национальному проекту "Образование" от 07 декабря 2018 г. № 3.

20. Постановление Главного государственного санитарного врача РФ от 28 сентября 2020 г. N 28 "Об утверждении Санитарных правил 2.4.3648-20 "Санитарноэпидемиологические требования к организациям воспитания и обучения, отдыха и оздоровления детей и молодежи".

21[.Методические рекомендации Минпросвещения РФ](http://iro.yar.ru/fileadmin/iro/rmc-dop/2020/260320-MinprosveshchenijaRF-Metodrekom.pdf) по реализации образовательных программ начального общего, основного общего, среднего общего образования, образовательных программ среднего профессионального образования и дополнительных общеобразовательных программ с применением электронного обучения и дистанционных образовательных технологий

22. Приказ Министерства образования и науки РФ от 23 августа 2017 г. N 816 "Об утверждении Порядка применения организациями, осуществляющими образовательную деятельность, электронного обучения, дистанционных образовательных технологий при реализации образовательных программ"

23. Приказ Минпросвещения России от 03.09.2019 N 467 "Об утверждении Целевой модели развития региональных систем дополнительного образования детей" (Зарегистрировано в Минюсте России 06.12.2019 N 56722)

24. ПИСЬМО МИНОБРНАУКИ РФ от 11 декабря 2006 г. N 06-1844 О ПРИМЕРНЫХ ТРЕБОВАНИЯХ К ПРОГРАММАМ ДОПОЛНИТЕЛЬНОГО ОБРАЗОВАНИЯ ДЕТЕЙ

25. Письмо Минобрнауки России № 09-3242 от 18.11.2015 «О направлении информации» (вместе с «Методическими рекомендациями по проектированию дополнительных общеразвивающих программ (включая разноуровневые программы)»

Региональный уровень

· [Постановление Правительства Ярославской области от 06.04.2018 №235-п](http://iro.yar.ru/fileadmin/iro/RMCentr/Post-ie_PYaO_2018-04-069_235_g.pdf) О создании регионального модельного центра дополнительного образования детей

· [Постановление правительства № 527-п 17.07.2018](http://iro.yar.ru/fileadmin/iro/RMCentr/Koncepcija-i-Postanovlenie-o-PFDO-527-p.pdf) Концепция персонифицированного дополнительного образования детей в Ярославской области

· [Приказ департамента образования ЯО от 27.12.2019 №47-нп](http://iro.yar.ru/fileadmin/iro/rmc-dop/2020/prikaz-271219-47-np.pdf) Правила персонифицированного финансирования ДОД

· Методические рекомендации по реализации дополнительных общеобразовательных программ с применением электронного обучения и дистанционных образовательных технологий.

## **Список информационных источников**

- 1. Босова Л. Л., Босова А. Ю. Информатика: учебник для 5 класса 4-е изд., испр. и доп. М.:БИНОМ. Лаборатория знаний, 2016 г.
- 2. Дуванов А. А., Азы информатики. Рисуем на компьютере. Книга для ученика.- СПб.: БХВПетербург, 2010.- 352с.: ил.
- 3. Макарова Н.В., НиколайчукГ.С.,Титова Ю.Ф., Симонова И.В. Информатика 5-6 класс (начальный курс) Питер, 2009.
- 4. Макарова Н.В., Волкова И.В., Николайчук ЕС.и др. / Под ред. Макаровой Н.В. Информатика Питер Пресс, 2009-2012.